## Universidade Federal do Espírito Santo - CT - DI 2<sup>o</sup> Trabalho Computacional Profa. Maria Cristina Rangel

Este trabalho usará a mesma função de geração aleatória do  $1^o$  Trabalho Computacional. Faça um programa para:

- 1. Ler pelo teclado o valor de  $N \leq 20$  que é a quantidade máxima de elementos no vetor
- 2. Gerar 2 vetores de N números inteiros distintos contidos no conjunto  $\{1, \ldots, 100\}$ . Esses vetores representarão as coordenadas  $x \in y$  de pontos no plano-xy. Imprimir na tela os vetores gerados
- 3. Ordenar em ordem crescente, pelo Método da Bolha, os 2 vetores. Imprimir na tela os vetores ordenados
- 4. Verificar (e imprimir na tela) quais pontos definem retas que partem da origem formando ângulos iguais a  $45^o$ , menores que  $45^o$  e maiores que  $45^o$
- 5. Construir um vetor chamado dist que armazenará as distâncias de cada um  $\cos N$  pontos do plano-xy à origem. Imprimir na tela no vetor dist
- 6. Calcular o valor da área do triângulo formado pelos seguintes pontos: a origem, o ponto mais pr´oximo e o ponto mais distante do eixo-x. Se estiverm na mesma reta, imprimir mensagem acusando este fato. Caso contrário, imprimir na tela o valor da área e quais pontos foram considerados
- 7. não deixem de utilizar formato para a impressão dos resultados

Para o trabalho, deverão ser utilizadas as seguintes fórmulas:

- Distância:  $\sqrt{(x_1-x_2)^2+(y_1-y_2)^2}$
- Área do triângulo:  $SP = \frac{LadoA + LadoB + LadoC}{2}$  $\frac{d\omega B + L a d\omega C}{2}$  aplicado a  $A = \sqrt{SP(SP - LadoA)(SP - LadoB)(SP - LadoC)}$
- lembrar que o argumento da função sqrt $(x)$  deve ser real

Data de Entrega: O trabalho deverá ser entregue até às 23:59 horas do dia 30/11/2007 (sexta-feira).

## Forma de Entrega:

1. O arquivo texto (o nome do arquivo DEVE ser trabalho2.c) com o código fonte do programa do seu trabalho e envie o arquivo compactado para o e-mail crangel@inf.ufes.br. Se quiserem compactar o nome do arquivo compactado dever´a ser trab2.zip (por favor, n˜ao enviem .rar). N˜ao podem ter arquivos executáveis ou qualquer outro arquivo

- 2. O assunto do e-mail deverá ser o seguinte (somente o que está entre aspas duplas): "pd1:trab2:nome1:nome2", onde nome1 e nome2 (máximo 2 componetes) s˜ao os nomes dos integrantes do grupo. Substitua nome1 (e demais) pelo primeiro nome e último sobrenome, separados por espaços
- 3. Após o envio do trabalho você receberá uma confirmação de recebimento do trabalho. Caso isso n˜ao ocorra, reenvie o seu trabalho para o mesmo e-mail

Veja abaixo um exemplo de um e-mail de envio do trabalho do grupo formado por Jo˜ao da Silva e Jos´e Geraldo Castro (enviado por Jo˜ao da Silva). Apenas um integrante do grupo envia o trabalho. N˜ao use acentos, cedilhas ou qualquer outro caractere especial.

Para: crangel@inf.ufes.br De: Joao da Silva Assunto: pd1:trab2:Joao Silva:Jose Castro Anexo: trabalho2.c

## Atenção:

- 1. No assunto, a disciplina  $(pd2)$  e a identificação do trabalho (trab2) devem ser escritos todos em letras minúsculas
- 2. NÃO escreva o seu nome com caracteres estendidos  $(\tilde{a}, \, \varsigma, \, \acute{e}, \, \text{etc})$

## Outras Observações Importantes:

- 1. Enviem o trabalho no prazo especificado e no formato especificado. Trabalhos recebidos fora do prazo ou em formato inadequado recebem nota ZERO
- 2. O trabalho deve ser enviado estritamente para o e-mail especificado acima
- 3. Trabalho que n˜ao compila recebe nota ZERO
- 4. Os programas serão avaliados pela sua correção durante a execução e também pelo estilo de programação. Serão observados particularmente se os programas possuem os coment´arios apropriados, se usam nomes significativos para as variáveis e funções, se o código está indentado corretamente e se utilizam modularização sempre que possível e apropriado

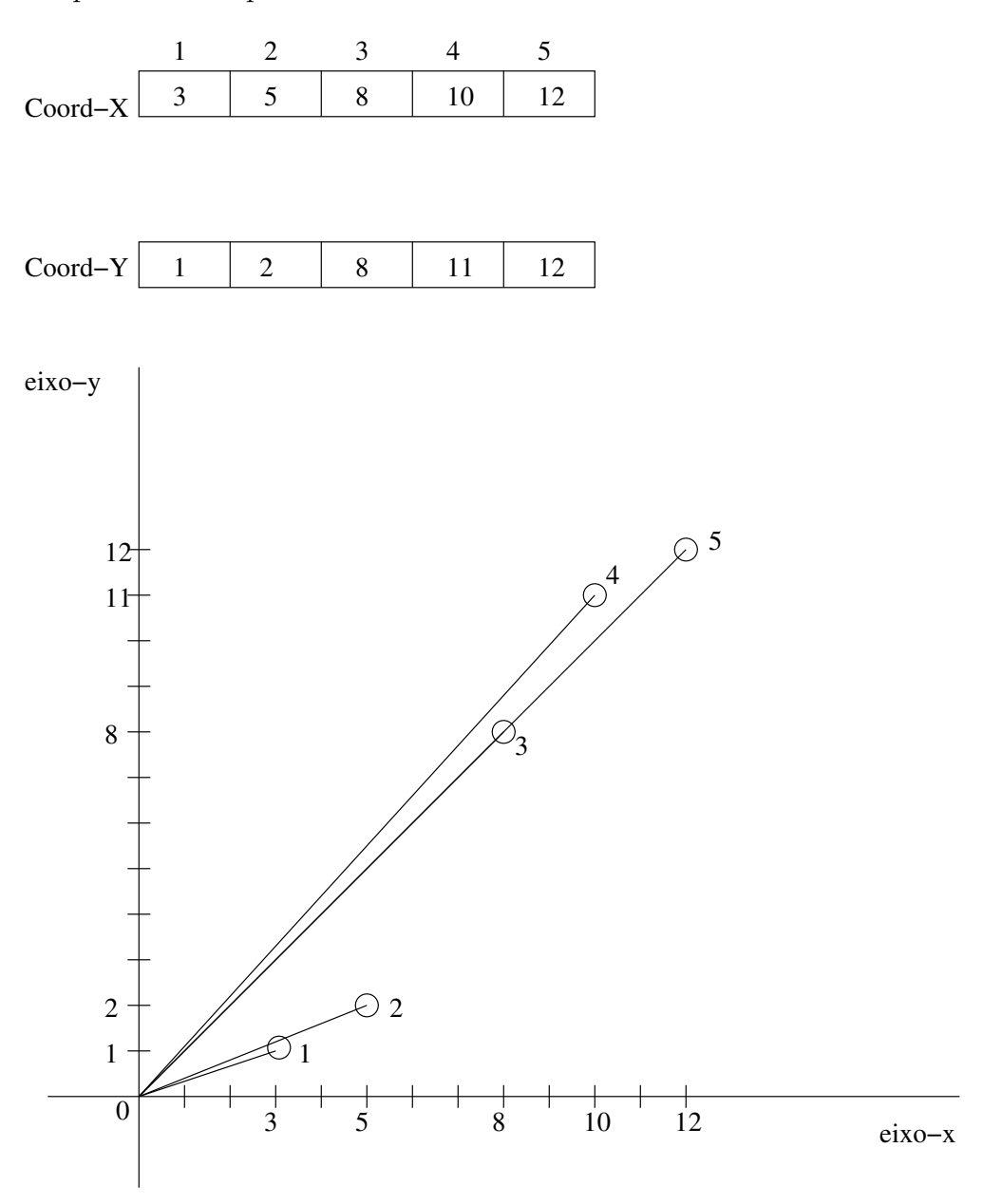

Exemplo ilustrado para visualizar o trabalho.

- Pontos que formam retas com coeficiente angular igual  $45^o$ são  $3$ e $5$
- Ponto que forma reta com coeficiente angular maior que  $45^{\circ}$  é  $4$
- $\bullet~$  Pontos que formam retas com coeficiente angular menor que  $45^o$ são 1 e 2
- $\bullet$  Triângulo que deve ser calculada a área é formado pelos pontos: 0, 1 e 5